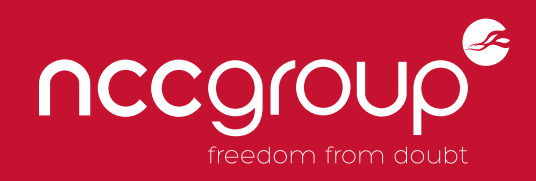

### RESEARCH INSIGHTS

Common Issues with Environment Breakouts

www.nccgroup.trust

## CONTENTS

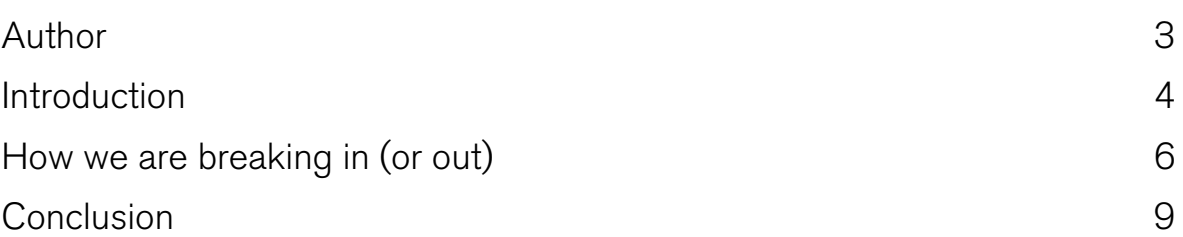

## AUTHOR

#### **DAVE SPENCER**

Dave is a principal consultant within the Security Consulting team at NCC Group, he has more than ten years' technical IT security experience and his specialisms include environment breakouts, web application assessments, and red team engagements. Dave's penetration testing and consultancy experience spans all manner of technologies across all sectors and many FTSE 100 companies.

### INTRODUCTION

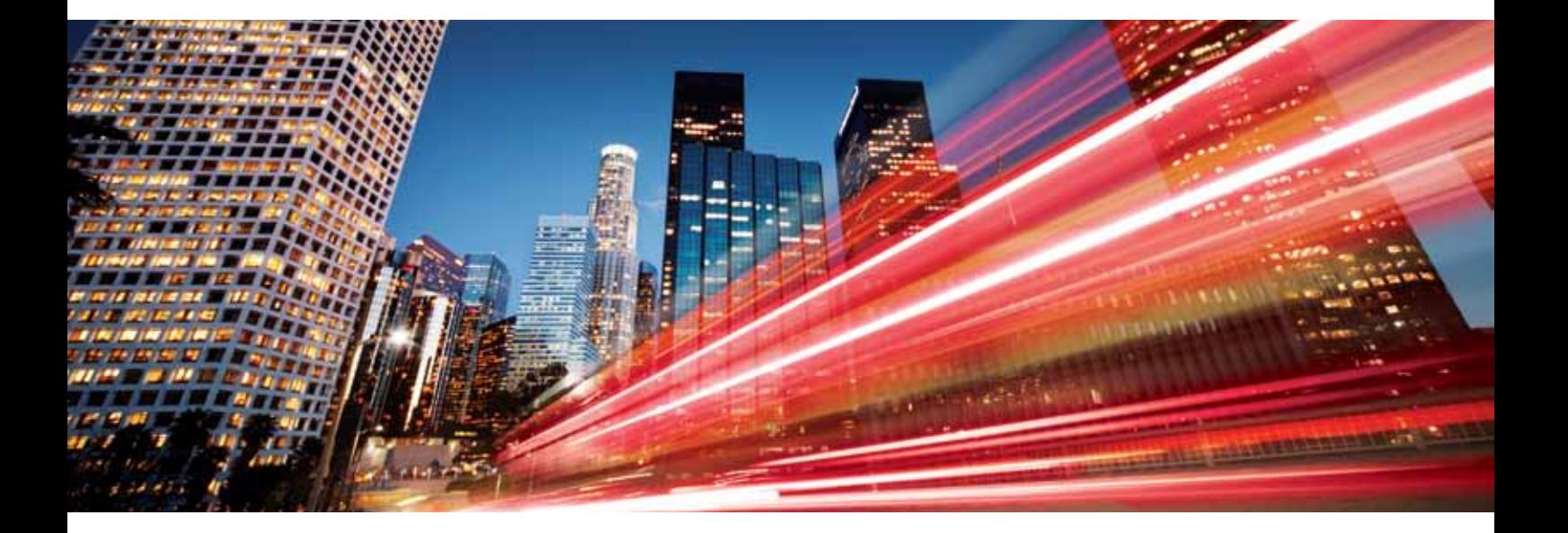

With more and more organisations implementing bring-yourown-device (BYOD) environments and thin client-based remote access solutions, IT departments are facing the task of securing devices that they neither own or control.

This has led to a rise in the number of environment breakout assessments being requested, as organisations test how secure their remote environments really are.

In a remote environment, restrictions are often imposed to prevent users from accessing functionality other than that which is required, so that the potential attack surface is minimal.

Environment breakout assessments attempt to bypass these restrictions and move the user into a less restricted context.

However, these are not just limited to the traditional restricted desktops and applications published via Citrix and remote desktop protocol (RDP), but have been expanded to cover other scenarios such as ATMs, the Internet kiosks found in hotels, and even vending machines.

The risks associated with environment breakouts differ depending on the deployment, but can be broadly categorised into:

Access to other devices – In the worst-case scenario this could be a remote attacker who breaks out of a Citrix session and uses the underlying server as an attack platform to target the internal network.

Data theft – In the case of ATMs or Internet kiosks this could be the theft of credit card details or social media credentials.

Data modification - For vending machines this could be modification of the corporate branding or prices.

This Research Insights paper aims to highlight some of the common security issues that NCC Group has found when performing environment breakouts.

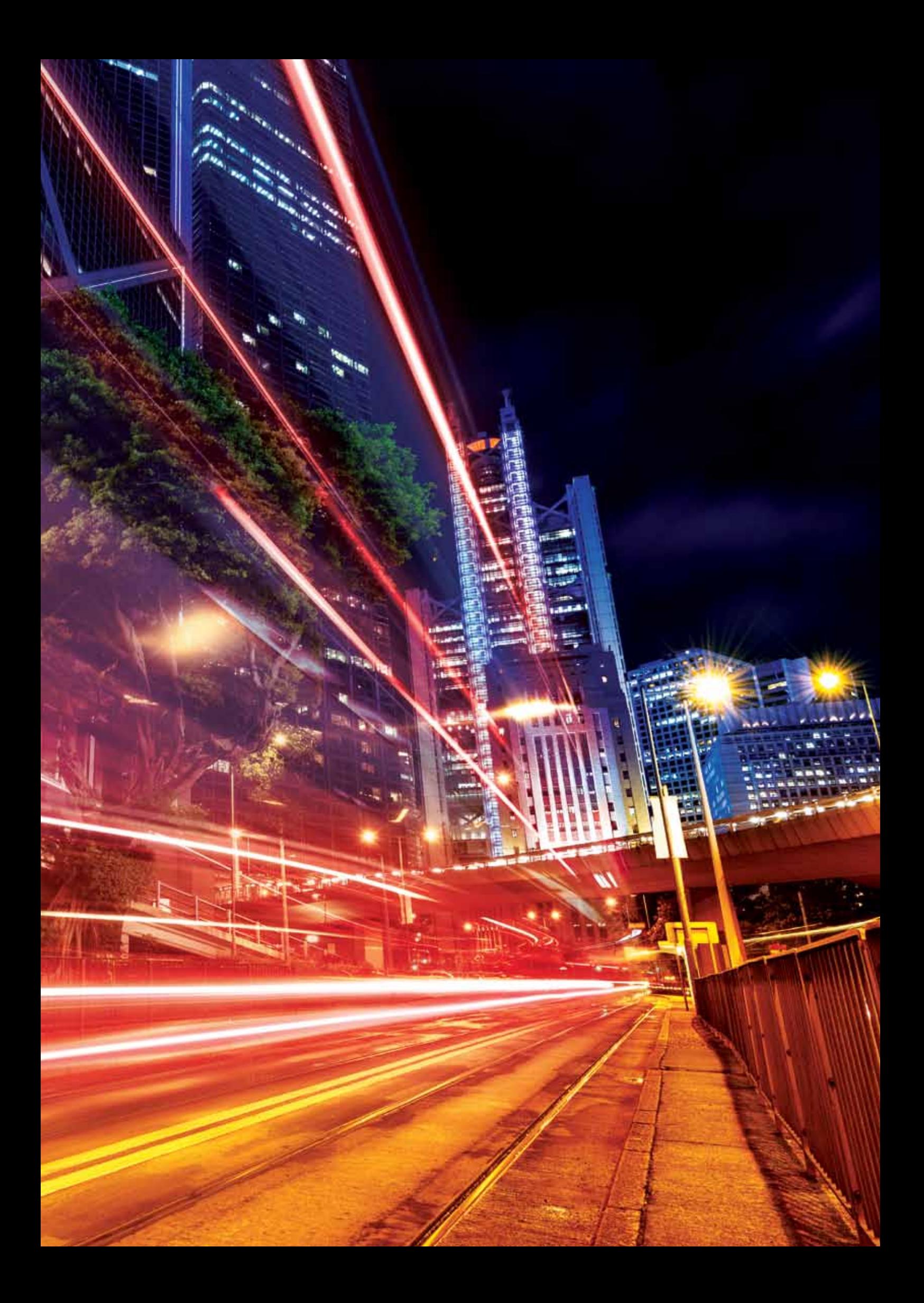

# How we are breaking in (or out)

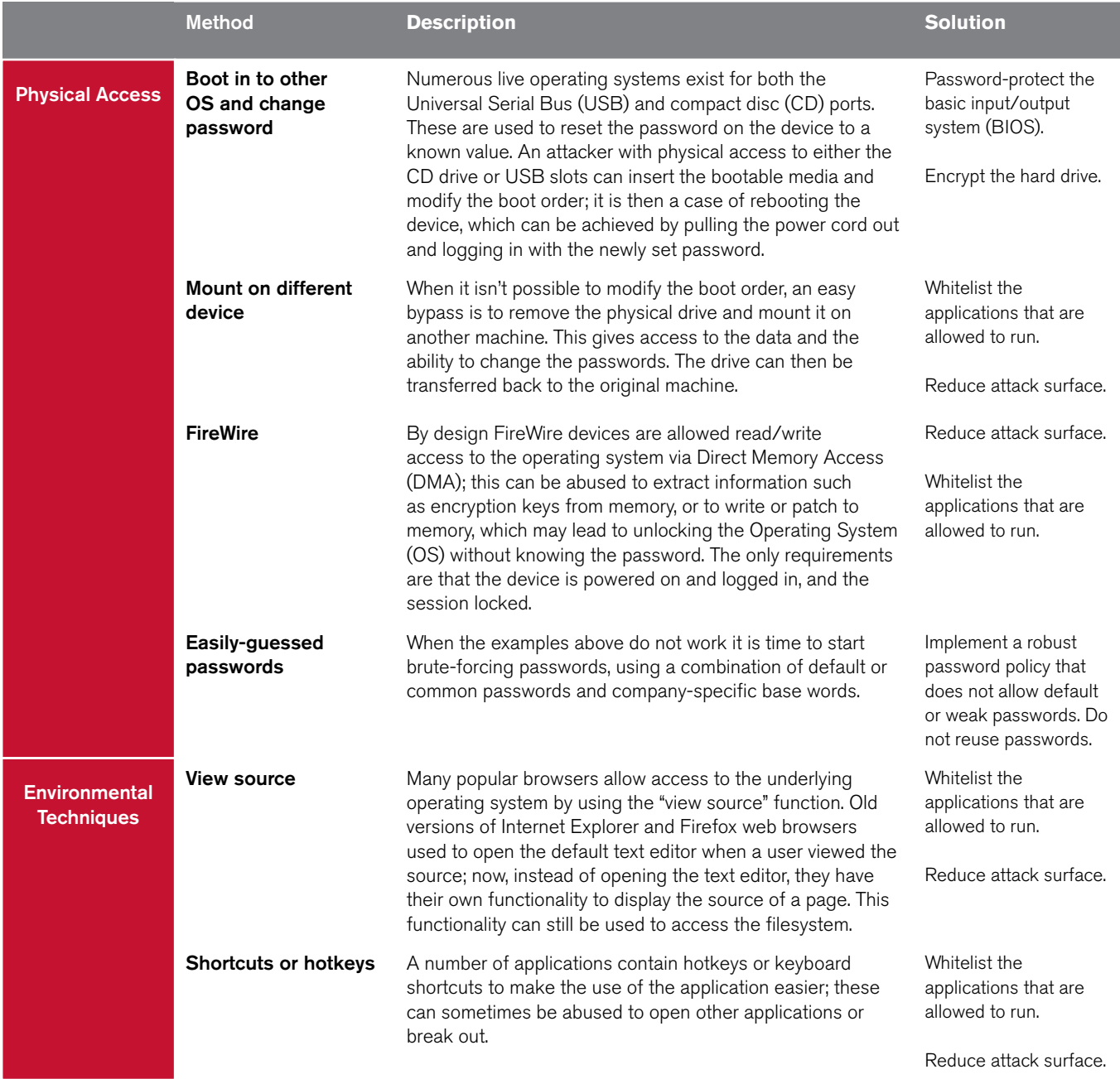

#### "Implement a robust password policy that does not allow default or weak passwords."

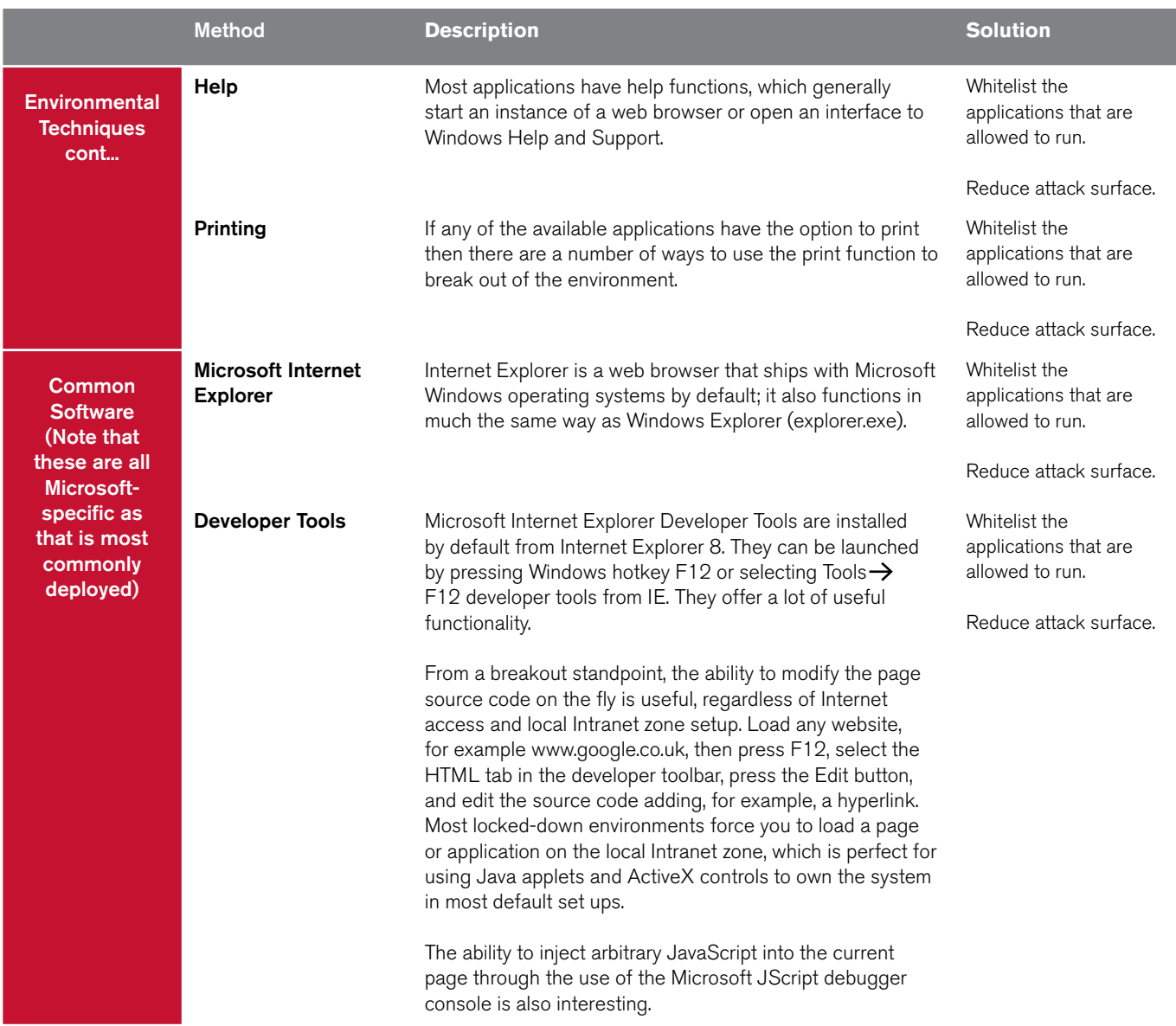

## How we are breaking in (or out) cont...

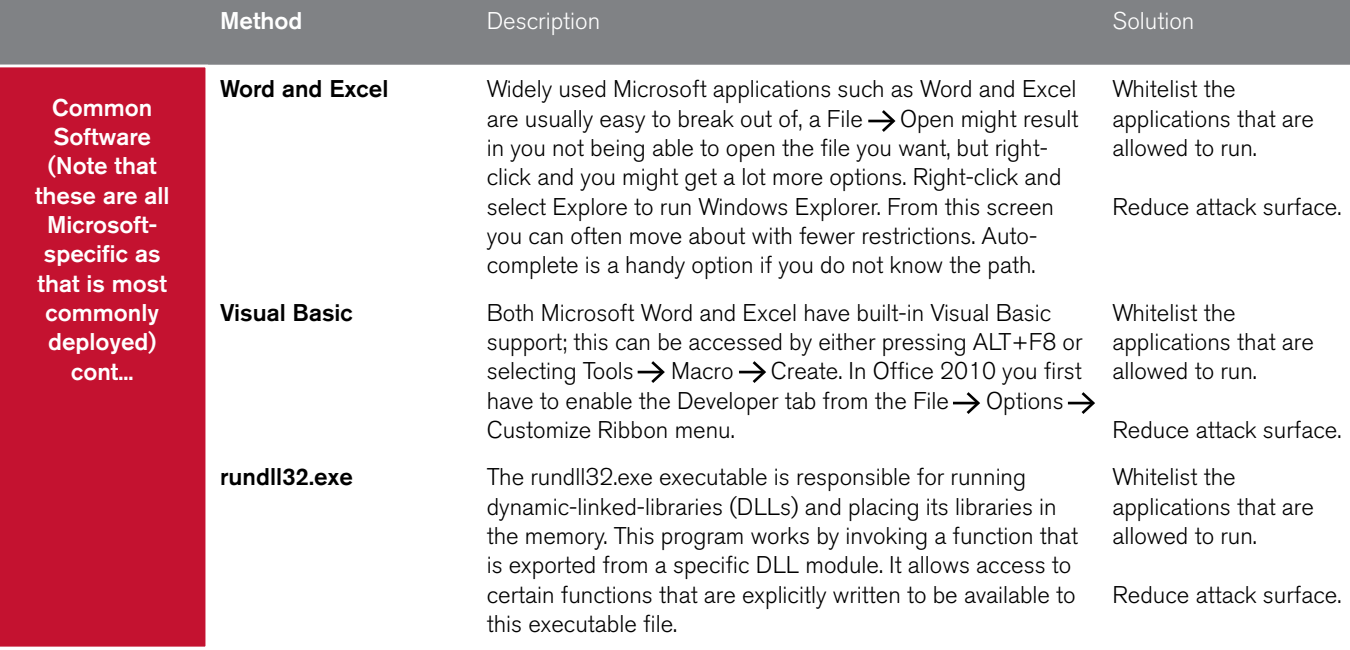

#### Conclusion

As can be seen from the table on pages 6-8, while there are many attack avenues for breaking out of a restricted environment, the solutions generally fall in to one or more of the following three categories:

Hard drive encryption  $- A$  strong full-disk encryption solution should be deployed on the devices, especially those located in potentially-hostile locations such as publicly-accessible areas. Removing the ability to mount the hard drive reduces the risk of data retrieval or modification to those that know the decryption value.

Robust password policy - Ensure that a suitably strong password policy is in place, commensurate with any defined policies for the application, system, or organisation. Passwords should be at least eight to ten characters long, and should be forced to include at least one uppercase character, at least one lowercase character, at least one special character and at least one digit. For administrator or higher-privileged accounts, a minimum length of twelve characters is typically recommended, with enforced complexity. Common passwords should also be prevented (using a blacklist of common weak passwords), as should passwords based on the username, application, or system.

"Reducing the attack surface can be achieved by removing any uncessary functionality, reducing available entry points and limiting access to known users."

Reduced attack surface – The attack surface consists of all the areas where a threat actor can either enter or extract data from the environment. Reducing the attack surface can be achieved by removing any unnecessary functionality, reducing available entry points, and limiting access to known users. All programs and hardware should be assessed and, if not required, removed or disabled; this includes USB and FireWire ports and all software present in the environment. Anything required should be restricted in such a way that only those that need to access it can. As part of the attack surface reduction, all applications should be reviewed and only those explicitly defined should be allowed to run. This can be achieved on Windows 7 and 8 via gpedit.msc: navigate to User configuration  $\rightarrow$  Administrative Templates  $\rightarrow$  System, and set "Run only specified Windows Applications" to "enabled". Select "list of allowed applications" and add the applications wanted.

NCC Group has developed a suite of tools which take advantage of the lack of application whitelisting within an RDP environment to transfer files and tunnel traffic over the RDP protocol. These tools can be found on GitHub:

https://github.com/nccgroup/Loki

https://github.com/nccgroup/Sleipnir

https://github.com/nccgroup/Fenrir

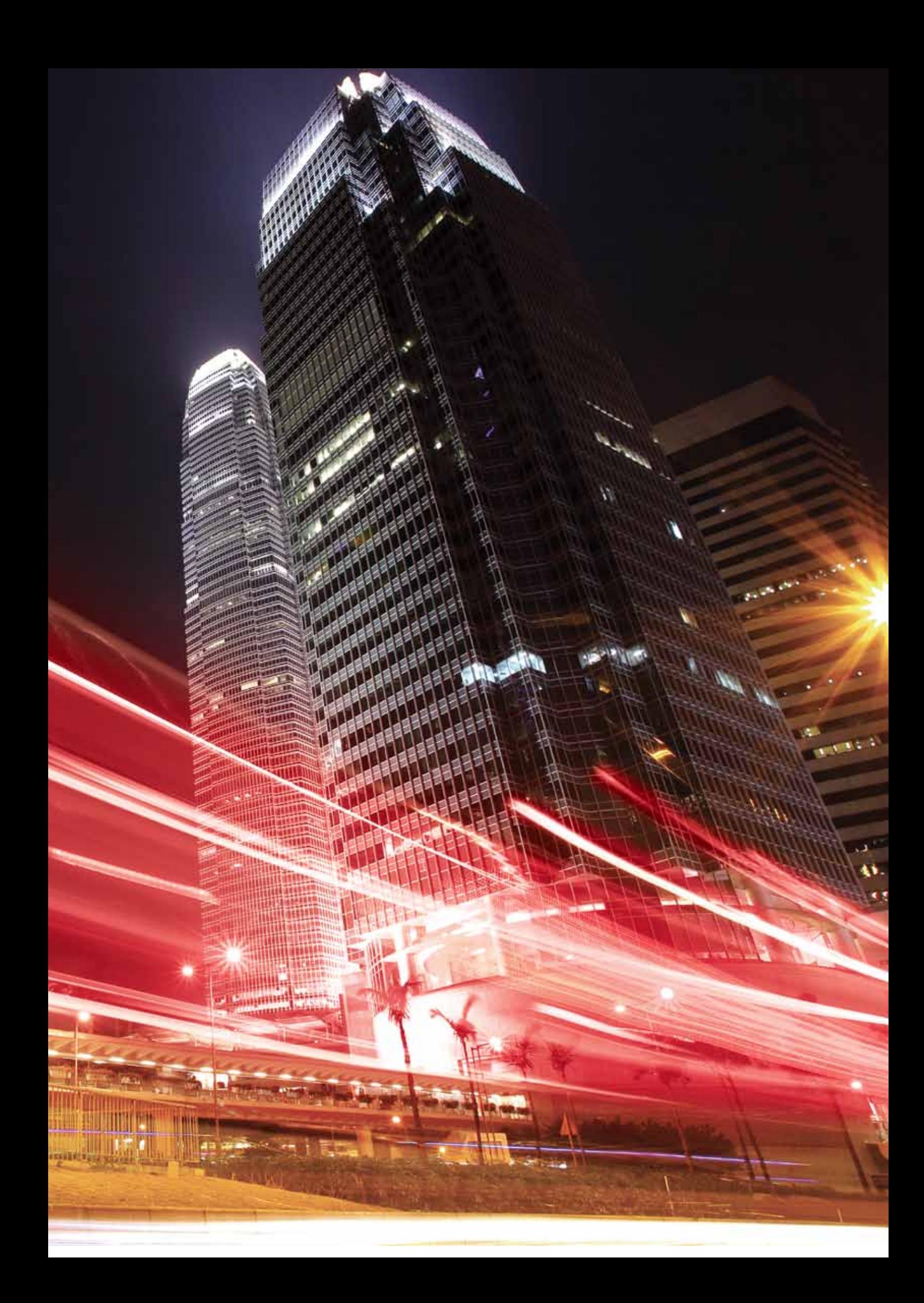

## CONTACT US

0161 209 5200 response@nccgroup.trust @nccgroupplc www.nccgroup.trust

#### United Kingdom Europe North America Asia Pacific

Amsterdam

Copenhagen

Luxembourg

Munich

Zurich

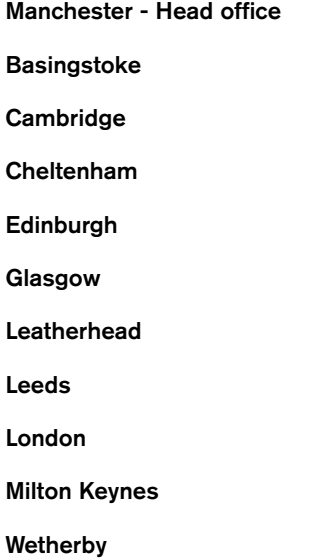

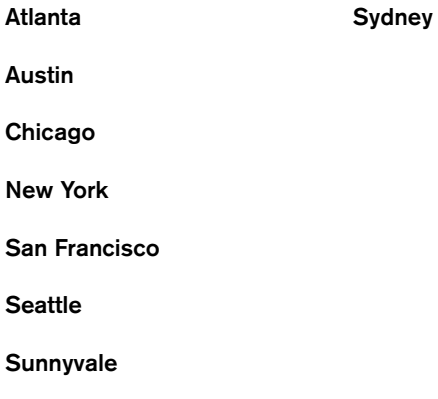

#### www.nccgroup.trust @nccgroupplc

All Rights Reserved. © NCC Group 2015